## Photoshop Cs6 Free Download For Windows 10 REPACK

To install Adobe Photoshop, the first thing you'll want to do is download the software from the Adobe website. After the download is complete, you'll need to open the file to start the installation. Once the installation is complete, the software will be installed on your computer. The installation process could take a while, depending on your hardware and the size of the software that you are installing. After the installation is complete, you'll want to patch the software to crack it. To do this, you'll need to locate the install file. This should be available on the Adobe website. After the install file is located, you will need to extract the install file so that it's operable on your computer.

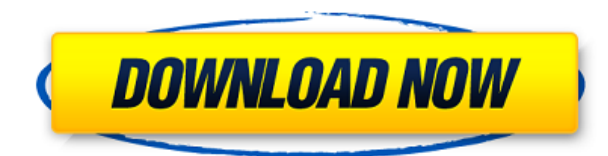

What if Adobe completely restarted development on what is now known as Photoshop? It would likely take time. They've been on a different development track for the longest time, and if the previous projects were as successful as the previous couple of releases, it may take even longer. After the upgrade, the Grab Extra Button was no longer present, and I used it a lot. It's still missing, and it's a minor thing, so don't lose sleep over that. One major feature I just love is that you can now crop selection borders visually. It comes in handy for removing a blown-out highlight. It's really smart. I also love that you can now zoom in and out on a document. That's how I learned to use Adobe Lightroom, so it's nice to have that in the familiar options menu. The initial release did not work with the free version of Photoshop, which I use because I have no money. I eventually figured out that I needed to adjust the registry on my machine. I will not get into that too much, because where you go to cancel it, it opens a box that says "Download it." I have a feeling I made a mistake there. I did like the fact that the new import function is automatically a batch-optimized. The first batch is huge when you import RAWs and 2nd-generation JPEGs without optimizations. Adobe

designed its latest update to Photoshop Elements as a single-image editing solution for those who want to crop, rotate and move around their own photos with ease. It's quick and easy to use straight out of the box, with professional-quality results.

## **Download Photoshop EXpressProduct Key Full 2023**

- Create, modify, organize, and share content easily with intuitive tools. - Quickly search for content in your library.  $\cdot$  Work with Lightroom  $\sqrt{ }$  s other features, like web galleries, the Adobe Anywhere software app, and web services. - Create powerful adjustments, customize color and exposure, and even retouch whole images. - Copy, paste, and move content from one layer to another. - Retouch and perfect any imperfection with powerful tools and filters. - Easily crop, rotate, resize, and adjust photos, and manage your images. - Export images in a variety of formats, including JPEGs and multipage PDFs. - Organize and print your photos by location, subject, or output. While Photoshop is the most popular photo editing tool, some photographers prefer Adobe Photoshop Elements, the easiest way to edit and organize your pictures. Highlights of Adobe Photoshop Elements include: Since Adobe Photoshop is the number one photo manipulation software, it has the most impact of any editing software you can use to correct images, reshape, or add details. Other photo editing software may provide less of an impact in the past but now have features like black and white conversion and the ability to make exposure adjustments. Photoshop is still the best photo editing software on the market. The Photoshop Lightroom app is a photo editing app that was designed exclusively for mobile devices. It's the Lightroom mobile app that has enabled Photoshop users to continue to work on images on the go, no matter where they are. 933d7f57e6

## **Photoshop EXpressLicense Code & Keygen [32|64bit] {{ New! }} 2023**

The new Delete and Fill tool builds on the speed and benefits of the Edit and Fill tools, and dramatically increases your selection power. You can choose from a variety of boundary and gradient fills. Plus, you can now choose the Fill color, and can even go further and choose a variety effects to quickly and effectively fill the area with a desired color or effect. You can also quickly deselect an object, applying a path or selection to the image will now keep all the contents as it is selected. The new features enable you to delete or replace content all with a single action. Long overdue to existing Photoshop users, the Flexible Brush allows you to set the point size for your paint strokes. It then provides a variety of new brush option, generally adding to your digital art skills, including the option to draw a custom stroke path using a variety of drawing methods, including freehand, a pen or a GPS-like navigator. The Creative Cloud integration enables seamless syncing of your brush settings across devices and a feature to make brushes even more intelligent by providing shape recognition. The Flexible Brush tools also has some new features to improve performance, including a number of ways to expand the limit of foreground or background color, thus making it easier to change the overall appearance of an image. The new Selections in Photoshop (beta) is a web app that integrates conditional selection tools so that you can quickly and easily select and share a selection – and now also perform feathering, color matching, and ink adjustments. Once you are finished editing, you can choose from a variety of options and save your selection as a path or selection to a new document, clipping mask, live image or export feature. With the new Selections in Photoshop (beta), your work will be saved to the cloud and you can work on any device with access to the internet. And, you can rest easy knowing that your work will always be available for you to continue working on and modifying. You can also work with your canvas in a variety of sizes, and with new controls for image manipulation, on any size canvas you need and then save back into the web app for further changes. In addition, you can open up your selections to view masking information, plus overlay a selection on top of an image with transparency-aware paths. In this way you can create good masking choices and more easily refine them.

photoshop download free version windows 10 photoshop download free version windows 7 photoshop express download free windows 7 photoshop exe download free photoshop express download free photoshop editor download free photoshop editing download free final touch software for photoshop cs6 free download photoshop 7 download pc adobe photoshop 7.0 filters free download pc

Released archived products of Photoshop CS6, CS5 and CS4 in one bundle. Please update as soon as possible.

https://www.adobereader.com/upgrade/photoshop-cs6-authentique-version-archive/y1lkynVj-C/ Released archived products of Photoshop Elements 12, 11 and 10 in one bundle. Please update as soon as possible. https://www.photoshop.com/one-pay-digitalstore/ » photoshop-elements-11-mac-26 in-one-bundle-13-78-2019.html Easier access to Photoshop Creative Cloud with the ability to reinstall only the app on your device, and not the entire Creative Cloud experience. This will help make better use of your device and improve your experience. In addition, with this release, you can now use the app to download your Creative Cloud content. Object Selection. Outstanding selection tools are widely used in Photoshop to select and manipulate object on an image. An easy way to

select a range of objects on an image is to create a marquee, then click on the selection bounding to force the selection. You can select a group of objects by using a rectangle selection tool. All objects selected can either be moved (dragged) onto another image layer and pasted to a new image. All objects selected can also be removed or treated over the entire selection. Selections can be saved in the Outliner panel or the selection toolbox to be recalled later. **Object Selection.** Object selection can be useful in many situations. You can quickly remove or tidy up an image by selecting objects on the canvas. This will not affect or damage the original object. Usually, objects are selected with the Magic Wand selection tool. The ones that are selected will be moved to another image layer and pasted on the next image. The neat way to select whole objects (group of objects) is to create a marquee, then click on the selection bounding. You can also select a group of objects by using a rectangle selection tool.

Get the latest on Adobe MAX: We are going solo | Max en direct - A nouveaux savoir-faire pour le talent | Adobe MAX: new ways to make your mark | Smash your creativity like never before > 2018 | Adobe MAX 2018 | Adobe MAX

## Main features

- Compression efficiency rate, unlimited  $-$  The maximum compression ratio is 250:1, 2- to 6-fold that of JPG, or around 5% of original image data size, expanding up to 100% of original image data size in situations where there is no significant information loss.
- Minimum bit depth,  $8 Up$  to 256 bits, allowing you to retain the full original colors when downsampling for print.
- Maximum bit depth,  $12 Up$  to 4096 bits, enabling image processing for medical applications, archeology, astronomy, and satellite imagery.
- Image quality is maintained at original quality, alllowing you to consider image retention.

The Glimpse tool is one of Photoshop's most enduring and beloved tools. It lets you quickly turn a photo into a rough sketch of the person, place or thing that the image is of. It's a great tool for quickly creating small personal projects and quick edits of your family's vacation photos before you publish them on your blog or family photo album.

<https://jemi.so/3buddgesubo/posts/BIZdGZ0185q99bYLWwVE> <https://jemi.so/7sufiWocji/posts/SMAJsJEY239TbV1b2COb> <https://jemi.so/3buddgesubo/posts/yKFLXQqr31ygJF6xv2T2> <https://jemi.so/ceocesYstimya/posts/Z6Fb7JTHSRCx4uGp63oB> <https://jemi.so/7sufiWocji/posts/CeYs1CLSmYqvAdDmFo68> <https://jemi.so/3buddgesubo/posts/jMHoHpFOM437pJl1vThw>

Adobe Photoshop works on the computers and is available for both Windows and Mac. It creates graphics, videos and photographs. This tool provides a lot of unique features to the users to design and edit photos and videos in their best form. Photoshop is the ideal tool to edit videos and receive a beautiful output. It has more than 250 filters and 40 font styles, and best of all, this tool can make websites and mobile apps. Photoshop has powerful features that can make precise adjustments and get rid of flaws. It provides precise tools to enhance colors and effects to various images with the help of filters. There are various premium features available in Photoshop for each version including beginner, pro, and advanced versions. Some Photoshop features are also offered for free. By purchasing the professional version, you can get lots of exclusive features, and 10% discount for

each purchase. In addition, Photoshop offers powerful features to edit videos, photos, web layouts, and many more. It is an ideal tool for graphic designers to create logos, cards, posters, logos, flyers, and other graphics. The tools and features are one of the best tools for learning and creating a graphic product. Photoshop is the most loved tool for designing various graphics and media. There are many websites that are incomplete without the support of Photoshop. It is one of the best graphic designers to make a beautiful graphic product. There are many plugins and filters that add more features to Photoshop.

<https://powerzongroup.com/wp-content/uploads/2022/12/kasspedr.pdf> <http://www.giffa.ru/who/adobe-photoshop-elements-15-free-download-for-windows-10-repack/> [https://mediziyashop.com/wp-content/uploads/2022/12/Photoshop-CC-Download-With-Serial-Key-202](https://mediziyashop.com/wp-content/uploads/2022/12/Photoshop-CC-Download-With-Serial-Key-2023.pdf) [3.pdf](https://mediziyashop.com/wp-content/uploads/2022/12/Photoshop-CC-Download-With-Serial-Key-2023.pdf) <https://sportboekingen.nl/download-free-photoshop-2021-version-22-3-serial-number-win/> <https://pzn.by/news/how-to-download-adobe-photoshop-cs3-for-windows-10-link/> [https://www.ambeauwell.com/adobe-photoshop-cc-2015-portable-free-download-filehippo-\\_verified\\_/](https://www.ambeauwell.com/adobe-photoshop-cc-2015-portable-free-download-filehippo-_verified_/) <https://narativcoffee.ro/download-photoshop-2021-version-22-4-1-cracked-64-bits-2023/> <https://myinfomag.fr/wp-content/uploads/2022/12/lineala.pdf> <https://www.steppingstonesmalta.com/software-photoshop-download-free-full-version-hot/>

[https://healthpundit.net/2022/12/24/photoshop-8-0-free-download-for-windows-7-\\_best\\_/](https://healthpundit.net/2022/12/24/photoshop-8-0-free-download-for-windows-7-_best_/)

To help you get the best from your images, it's important to work them efficiently. That is part of the appeal of Photoshop, breaking down images into layers of information, which are then manipulated and edited in a defined manner. It can be a great speeder, simply in that you don't have to go into the hassle of Photoshop's complex editing toolbox. However, the layering can create many workflow problems, so here are some tips to ensure quality editing:

- Set the correct blending mode
- Clone the Layers to get non-destructive editing
- Layer Masks to isolate 'active' information

In the not too distant future, all new Photoshop features will be based on the new 64-bit, native API pipeline, which helps Photoshop disseminate its innovative new features more often. But in the meantime, the convenience of enhancing your old images with the new Photoshop features is a compelling one. And for that, stay with us :) In a bid to keep up with the competition, Adobe is toying up with what the future holds for its desktop image editing software. Many of its top features are now based on the latest GPU rendering technology delivered by the Pixar Direct3D 11, and hence are available in the latest 32-bit version of Photoshop as well. Here's an overview of some of the most anticipated new features. Click on a title below to jump to a section of the article Thanks to Photoshop CS6, most image editing tools require a solid use of a graphic tablet, but they're still mere afterthoughts in design. Mapping skills are becoming increasingly important, not only in deskbound graphic design but also in the creative filmmaking world. And if you need a more practical tool for your design process, such as scenario planning, managing virtual sets, creating concept templates, then Adobe's Behance network may be the perfect solution.